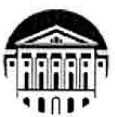

#### МИНИСТЕРСТВО НАУКИ И ВЫСШЕГО ОБРАЗОВАНИЯ РОССИЙСКОЙ **ФЕДЕРАЦИИ**

федеральное государственное бюджетное образовательное учреждение высшего образования

# «ИРКУТСКИЙ ГОСУДАРСТВЕННЫЙ УНИВЕРСИТЕТ»

ФГБОУ ВО «ИГУ»

### ПЕДАГОГИЧЕСКИЙ ИНСТИТУТ

Кафедра Информатики и методики обучения информатике

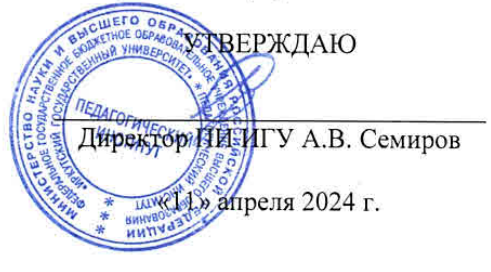

## **Рабочая программа дисциплины (модуля)**

Наименование дисциплины (модуля) *Б1.О.12 Профессиональная ИКТ-компетентность педагога*

Направление подготовки

*44.03.02 Психолого-педагогическое образование 44.03.03 Специальное (дефектологическое) образование 44.03.04 Профессиональное обучение (по отраслям) 44.03.05 Педагогическое образование (с двумя профилями подготовки)* Квалификация (степень) выпускника - *Бакалавр*

Форма обучения *очная*

#### Согласовано с УМС ПИ ИГУ

Протокол №6 от «28» марта 2024г.

Председатель М.С. Павлова

#### Рекомендовано кафедрой:

Протокол № 8 от «21» марта 2024 г. Зав. кафедрой Е.Н. Иванова

Иркутск 2024 г.

# **I. ЦЕЛИ И ЗАДАЧИ ДИСЦИПЛИНЫ (МОДУЛЯ):**

**Цель:** формирование общепользовательской профессиональной ИКТ-компетентности педагога (системы знаний об информационных технологиях, умений и навыков владения различными видами информационных технологий для дальнейшего их использования в профессиональной деятельности).

# **Задачи:**

−дать представление о профессиональной ИКТ-компетентности педагога

−дать представление о сущности, назначении и видах информационно-коммуникационных технологий;

−формирование общепользовательской компетенции педагога;

−показать возможности ИКТ при решении профессиональных задач.

# **II. МЕСТО ДИСЦИПЛИНЫ В СТРУКТУРЕ ОПОП ВО:**

2.1. Учебная дисциплина «Профессиональная ИКТ-компетентность педагога» относится к обязательной части программы.

2.2. Для изучения данной учебной дисциплины необходимы знания и умения, формируемые в школьном курсе «Информатика и ИКТ».

2.3. Является первоначальной ступенью для формирования профессиональных ИКТ компетенций педагога, вспомогательным средством для всех дисциплин учебного плана.

# **III. ТРЕБОВАНИЯ К РЕЗУЛЬТАТАМ ОСВОЕНИЯ ДИСЦИПЛИНЫ (МОДУЛЯ):**

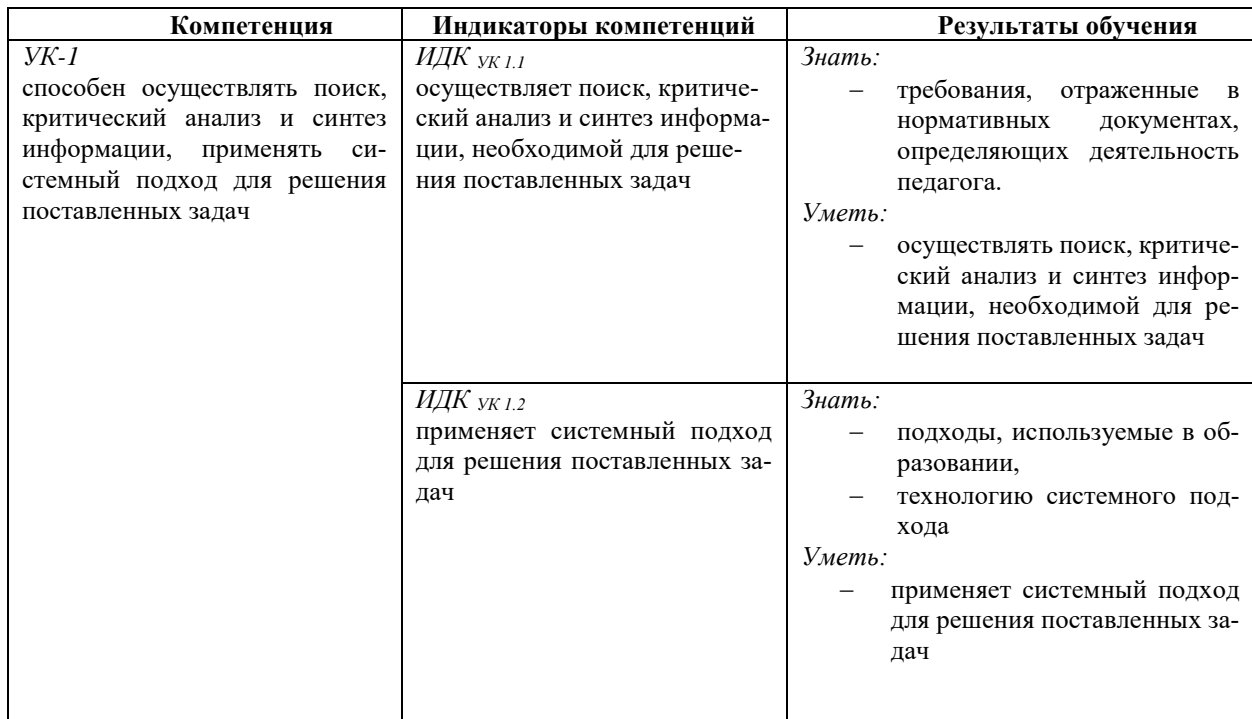

Перечень планируемых результатов обучения по дисциплине (модулю), соотнесенных с индикаторами достижения компетенций

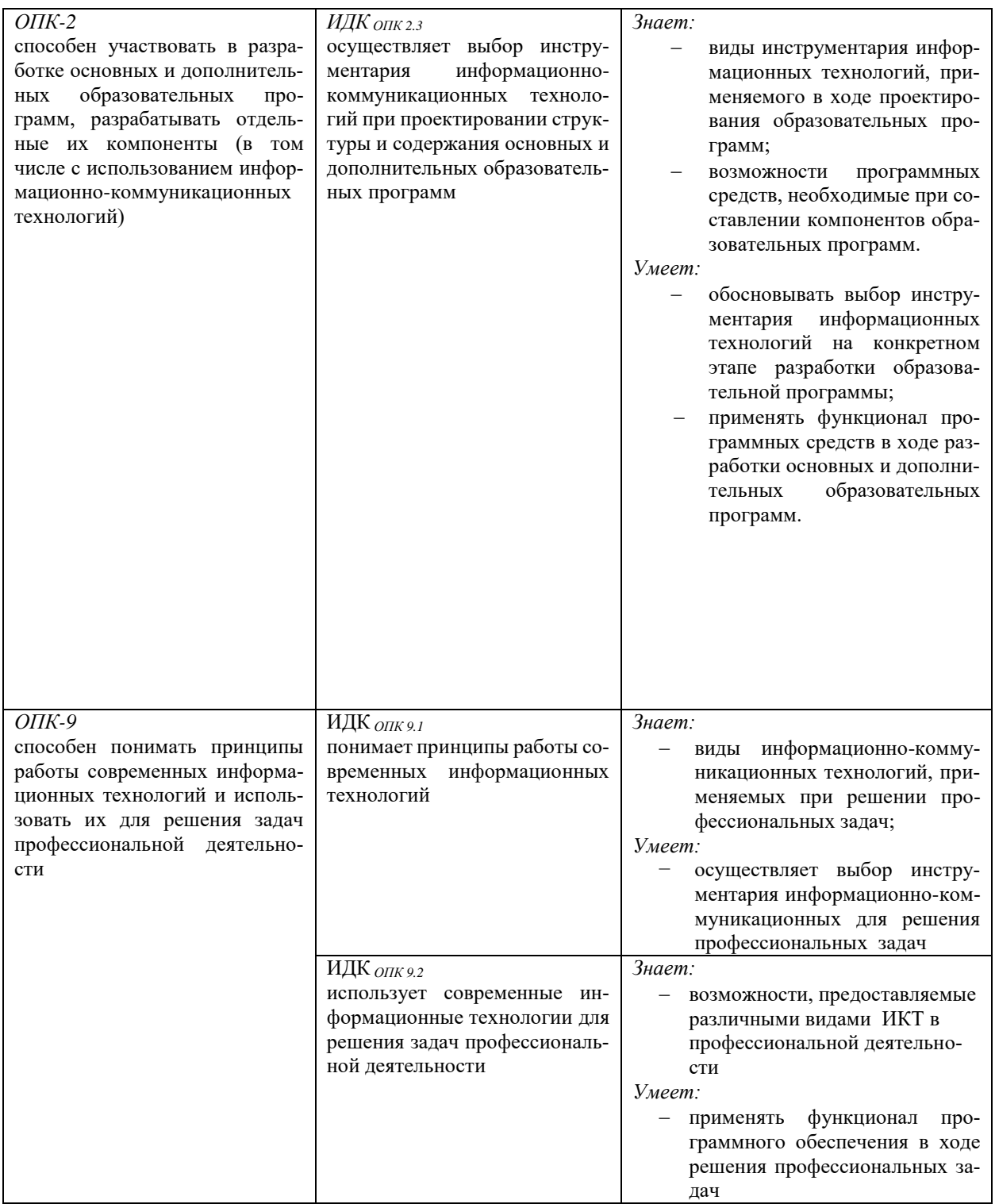

# **IV. СОДЕРЖАНИЕ И СТРУКТУРА ДИСЦИПЛИНЫ**

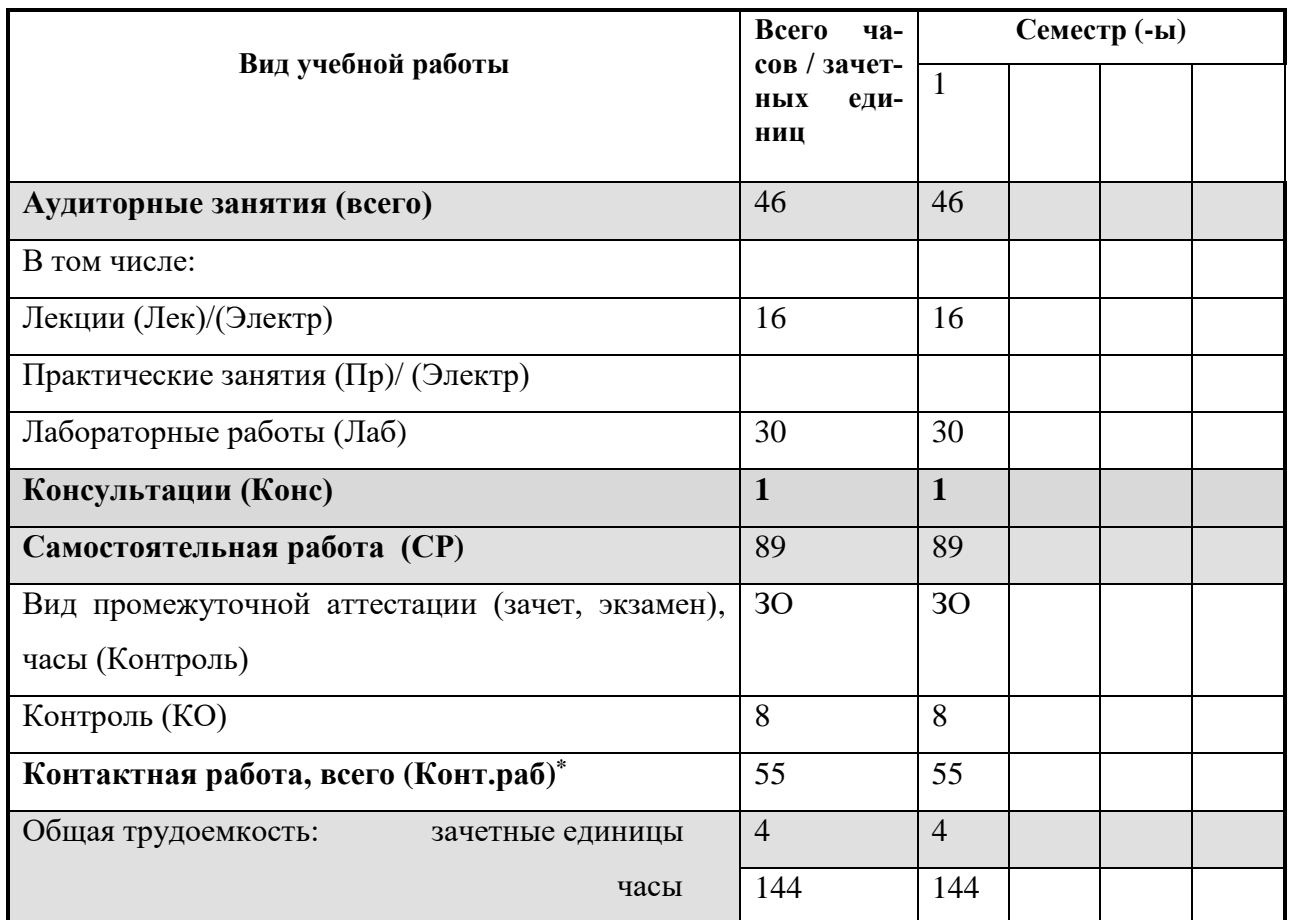

#### 4.1. Объем дисциплины (модуля) и виды учебной работы

## 4.2. Содержание учебного материала дисциплины (модуля)

Раздел 1. Информатизация образования

Тема 1. ИКТ-компетентность и ИКТ-компетенции современного педагога

Понятийный аппарат информатизации образования. Нормативная база информатизации образования. Требования к ИКТ-компетентности педагога.

Раздел 2. Офисные технологии

Тема 1. Информационные технологии обработки текстовой информации

Понятие и средства технологии обработки текстовой информации. Работа пользователя в MS Word: интерфейс, средства автоматизации ввода текста, средства форматирования документа. Оформление больших документов.

Тема 2. Информационные технологии обработки числовых данных

Основные понятия электронных таблиц. Структура и типы простейших электронных таблиц. Работа пользователя в MS Excel: пользовательский интерфейс, ввод и редактирование данных, организация вычислений, использование графических средств. Обработка списков **B** Excel

Тема 3. Мультимедиа технологии

Мультимедиа: понятие и компоненты мультимедиа технологий. Основы технологии обработки графических данных, звуковой информации, видео. Создание презентаций средствами MS Power Point

Раздел 3. Использование цифровых технологий в образовании Тема 1. Использование цифровых образовательных ресурсов (ЦОР)

Цифровая образовательная среда: понятия, цель, задачи, структура, участники. Место ЦОР в образовательной среде. Основные направления внедрения. Классификация ЦОР. Хранилища.

Тема 2. Виртуальная, дополненная и смешанная реальности

Виды реальности: реальный мир, дополненная реальность (АR), смешанная реальность (МR), виртуальная реальность (VR), расширенная реальность (XR). Базовые понятия: 3D – модель, контент, маркеры, киберпространство, система трекинга, погружение. Краткая историческая справка о развитии систем. Архитектура XR систем. Классификация AR систем. Обрасти применения AR и XR систем в образовании.

Тема 3. Основы искусственного интеллекта (ИИ)

ИИ: понятие, основные направления развития (аппаратное обеспечение, инструментальные сре**д**ства разработки). Системы ИИ (СИИ): понятие, функциональная структура, базовые модели представления знаний. Методы, применяемые в СИИ: методы машинного обучения, методы оптимизации. Технологии ИИ: понятие, направления развития. СИИ в образовании: направленные на учащегося, направленные на педагога, направленные на образовательную систему.

*Раздел 4. Технологии дистанционного обучения*

Тема 1. Дистанционное обучение и дистанционные образовательные технологии

Базовые понятия, дистанционное образование (ДО), дистанционное обучение, технология ДО, система ДО. Характеристика средств ДО, Технологические модели, используемые при ДО. Характеристика системы ДО Moodle.

# **4.3. Разделы и темы дисциплин (модулей) и виды занятий**

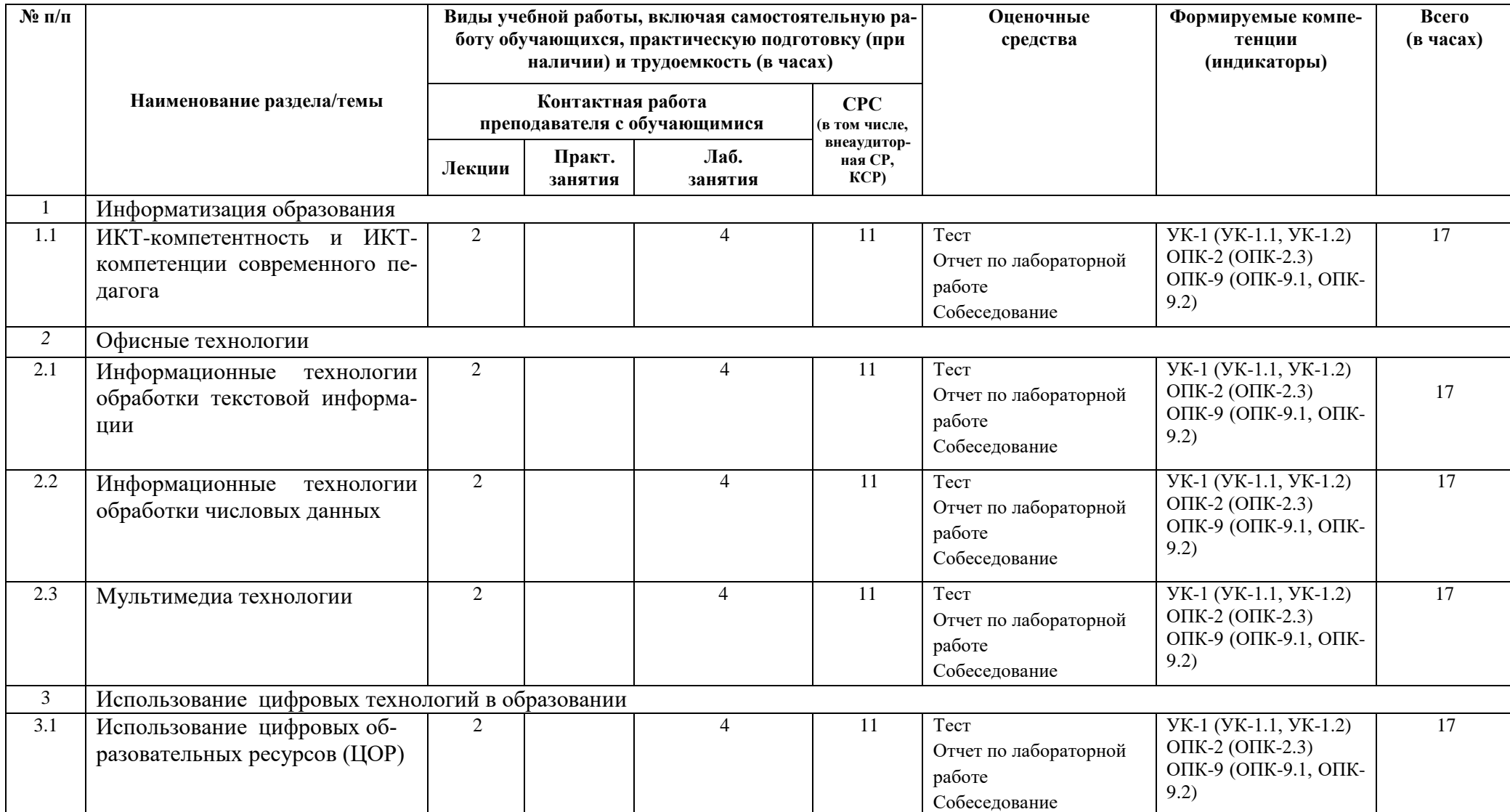

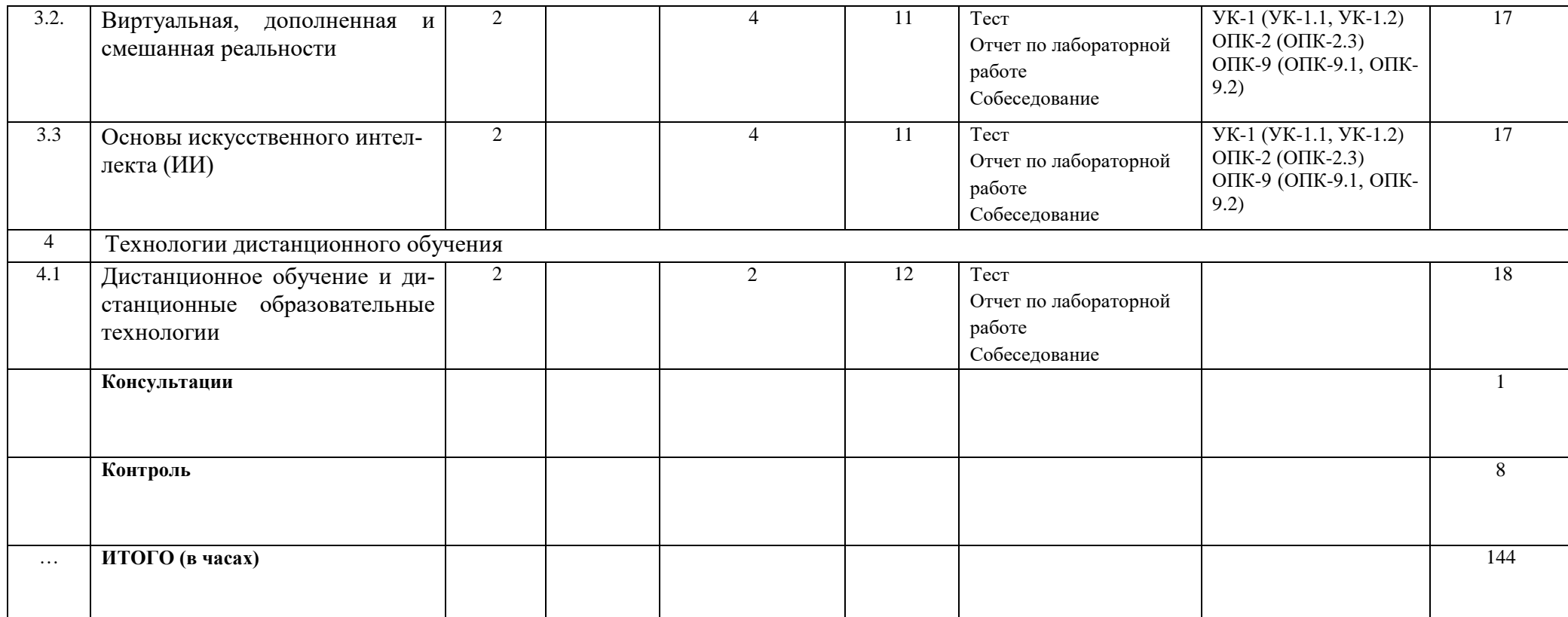

#### **4.4. Методические указания по организации самостоятельной работы студентов**

Самостоятельная работа предполагает поиск, обработку и представление информации в соответствии с заданием.

1. Подготовка отчета по лабораторной работе. Отчет размещаются на на «Образовательный портал ИГУ» (https://educa.isu.ru)).

2. Подготовка к тестированию (повторение теоретического материала, рассмотренного на лекции, закрепление навыков использования ИКТ).

3. Подготовка к собеседованию (вопросы к собеседованию размещены на «Образовательный портал ИГУ»).

#### **4.5. Примерная тематика курсовых работ (проектов)**

Курсовая работа не предусмотрена

#### **V. Учебно-методическое и информационное обеспечение дисциплины (модуля):**

#### **а) перечень литературы**

1. Баранова, Е. В. Информационные технологии в образовании [Электронный ресурс] / Е. В. Баранова. - Москва : Лань", 2016. - Режим доступа: ЭБС "Издательство Лань". - Неогранич. доступ.

2. Воронов, М. В. Системы искусственного интеллекта : учебник и практикум для вузов / М. В. Воронов, В. И. Пименов, И. А. Небаев. — 2-е изд., перераб. и доп. — Москва : Издательство Юрайт, 2024. — 268 с. — (Высшее образование). — ISBN 978-5-534-17032-0. — Текст : электронный // Образовательная платформа Юрайт [сайт]. — URL: https://urait.ru/bcode/544161

3. Гаврилов, М. В. Информатика и информационные технологии : учебник для вузов / М. В. Гаврилов, В. А. Климов. — 4-е изд., перераб. и доп. — Москва : Издательство Юрайт, 2022. - -Режим доступа: ЭБС "Издательство Лань". - Неогранич. доступ.

4. Киселев, Г. М. Информационные технологии в педагогическом образовании [Текст: Электронный ресурс]: учебник / Г. М. Киселев, Р. В. Бочкова. - 2-е изд., перераб. и доп. - Москва : ИТК "Дашков и К", 2014. - 304 с. ; есть. - (Учебные издания для бакалавров). - Режим доступа: ЭБС "Руконт". - Неогранич. доступ.

5. Кудинов, Юрий Иванович. Основы современной информатики [Текст] : учеб. / Ю. И. Кудинов, Ф. Ф. Пащенко. - Москва : Лань", 2018. - 256 с. : ил. ; 84х108 1/32. - Режим доступа: ЭБС "Издательство Лань". - Неогранич. доступ.

6. Сергеев, Л. И. Цифровая экономика : учебник для вузов / Л. И. Сергеев, Д. Л. Сергеев, А. Л. Юданова ; под редакцией Л. И. Сергеева. — 2-е изд., перераб. и доп. — Москва : Издательство Юрайт, 2024. — 437 с. — (Высшее образование). — ISBN 978-5-534-15797-0. — Текст : электронный // Образовательная платформа Юрайт [сайт]. — URL: https://urait.ru/bcode/543648

7. Щукин, Д. В. Цифровые форматы и инновационные технологии в современном образовании: понятийный аппарат, методологические основы и практики инструментов : монография / Д. В. Щукин, О. Г. Некрылова. — Елец : ЕГУ им. И.А. Бунина, 2023. — 215 с. — ISBN 978-5-00151-360-5. — Текст : электронный // Лань : электронно-библиотечная система. — URL: https://e.lanbook.com/book/393413. — Режим доступа: для авториз. пользователей.

#### **в) список авторских методических разработок**

1. Бурдуковская А.В. Технологии обработки текстовой информации. Часть 1. Создание и форматирование документа [Электронный ресурс]: учебное пособие / А.В. Бурдуковская, Т.Ю. Новгородцева, А.В. Родионов – Электрон. текст. дан. (1,9

Мб). – Иркутск: Издательство «Аспринт», 2020. – 88 с. - Режим доступа: ЭБС "БиблиоТех". - Неогранич. доступ.

2. Новгородцева Т.Ю. Технологии обработки текстовой информации. Часть 2. Создание деловой документации [Электронный ресурс]: учебное пособие / Т.Ю. Новгородцева, Е.Н. Иванова, Н.Д. Кузьмина, С.Ю. Лебедева. – Электрон. текст. дан. (0,47 Мб). – Иркутск: Издательство «Аспринт», 2020. – 102 с.

3. Пегасова Н. А. Профессиональная ИКТ-компетентность педагога [Текст] : учеб. пособие /; рец.: А. В. Бурдуковская, Т. Ю. Новгородцева ; Иркут. гос. ун-т, Пед. ин-т. - Иркутск : Оттиск, 2016. - 80 с. ; 20 см. - Библиогр.: с. 75-76. – 30 экз.

4. Родионов А.В.Технологии обработки текстовой информации. Часть 3. Работа с таблицами [Электронный ресурс]: учебное пособие / А.А. Родионов, Н.А. Пегасова, А.В. Бурдуковская, А.А. Агеева. – Электрон. текст. дан. (1,3 Мб). – Иркутск: Издательство «Аспринт», - Режим доступа: ЭБС "БиблиоТех". - Неогранич. доступ.

## **VI.МАТЕРИАЛЬНО-ТЕХНИЧЕСКОЕ ОБЕСПЕЧЕНИЕ ДИСЦИПЛИНЫ**

### **6.1. Помещения и оборудование**

Помещения – учебные аудитории для проведения учебных занятий, предусмотренных учебным планом ОПОП ВО бакалавриата, оснащены оборудованием и техническими средствами обучения.

Помещения для самостоятельной работы обучающихся оснащены компьютерной техникой с возможностью подключения к сети «Интернет» и обеспечением доступа в электронную информационно-образовательную среду ФГБОУ ВО «ИГУ».

**Оборудование** специализированная учебная мебель

## **Технические средства обучения.**

Характеристика материально-технического обеспечения аудиторий ПИ ИГУ, где возможно проведение дисциплины

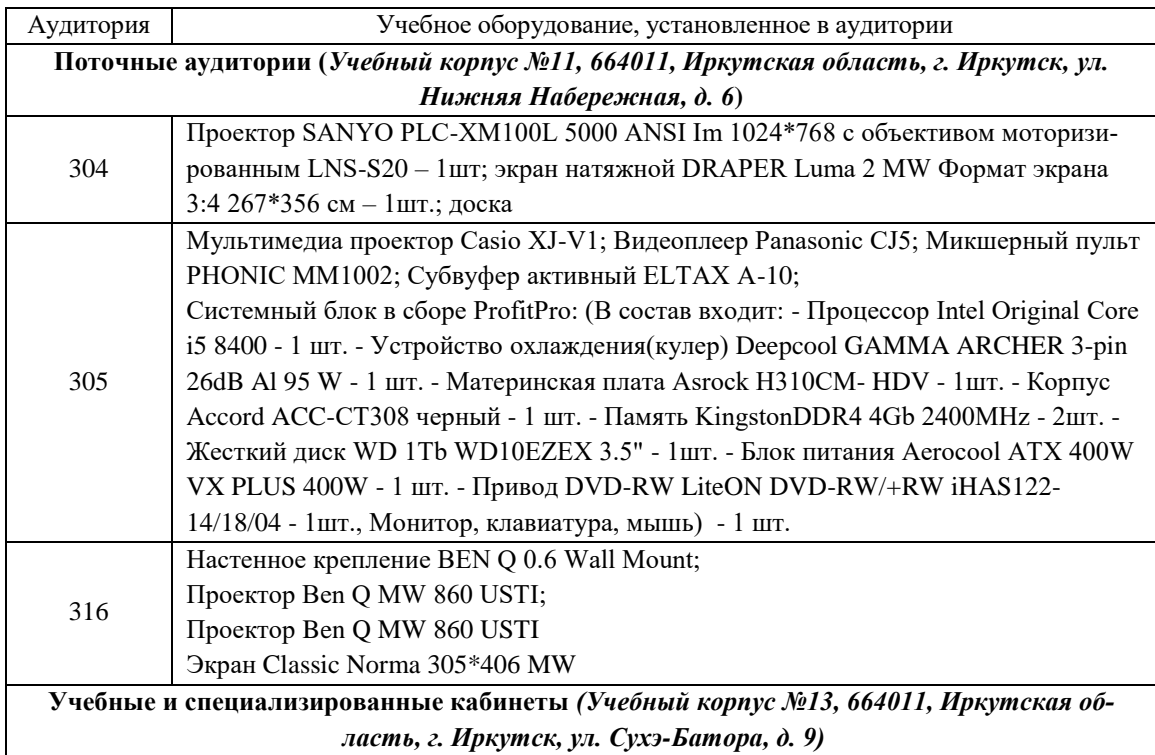

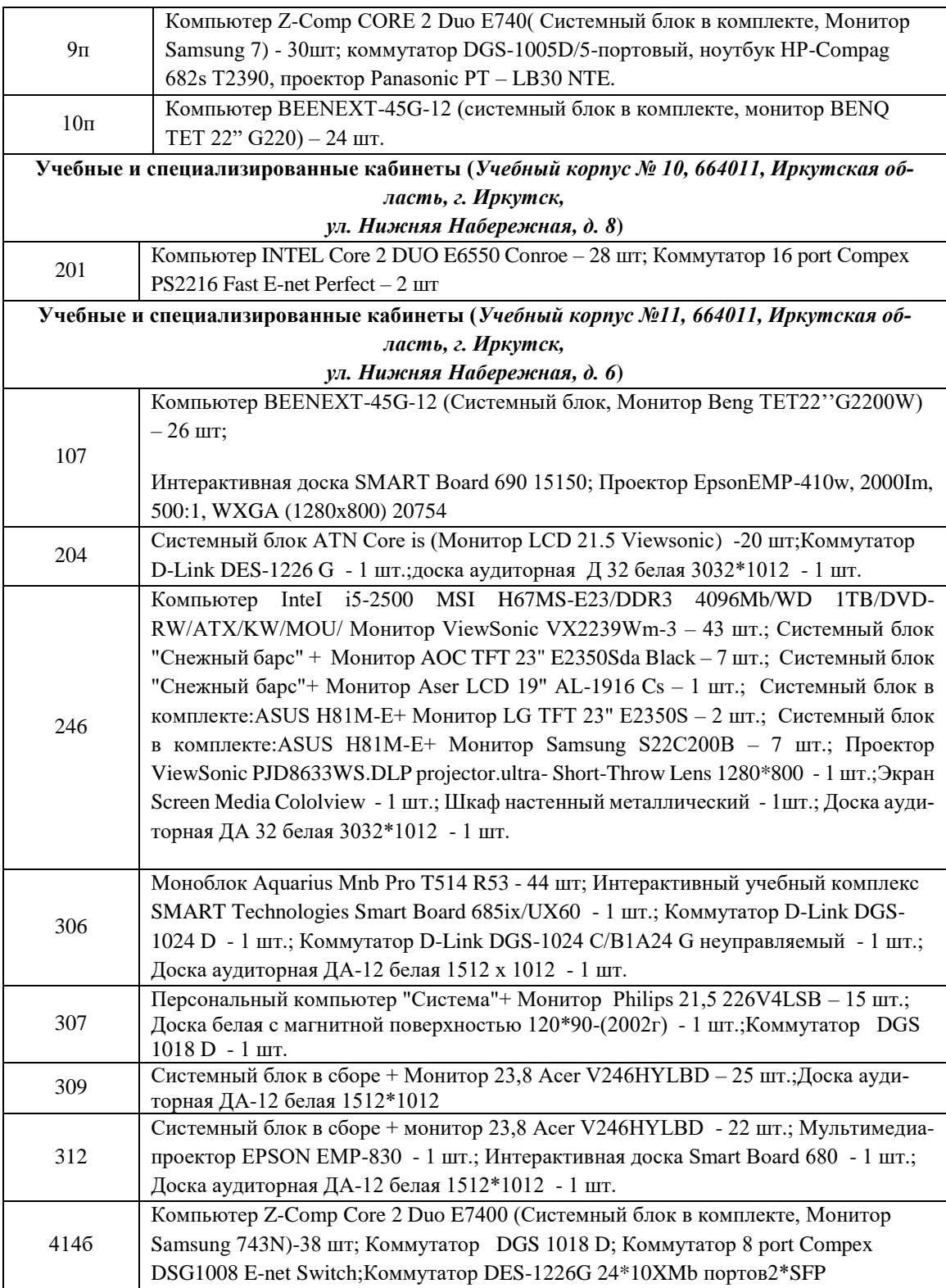

### **6.2. Лицензионное и программное обеспечение**

Windows 10 pro; Adobe acrobat reader DC; Audacity; Firebird; IBExpert; Blender; Codeblocks; GPSS World Student Version 5.2; Lazarus; LibreOffice; DIA; Eclipse IDE for C/C++ Developers; Eclipse IDE for Java Developers; Visual Studio Enterprise; python; IDLE; Far; Firefox; Gimp; Google Chrome; InkScape; Kaspersky AV; MS Office 2007; VisioProfessional; NetBeans; SMART NoteBook; Peazip; Scratch; WinDjView; XnView MP; Компас 3D; Access; GanttProject; AnyLogic; VLC; SMART NoteBook.

# **VII.ОБРАЗОВАТЕЛЬНЫЕ ТЕХНОЛОГИИ**

В образовательном процессе используются активные и интерактивные формы, в том числе дистанционные образовательные технологии, используемые при реализации различных видов учебной работы, развивающие у обучающихся навыков командной работы, межличностной коммуникации, принятия решений, лидерских качеств и формирующие компетенции.

# **Наименование тем занятий с использованием образовательных технологий**

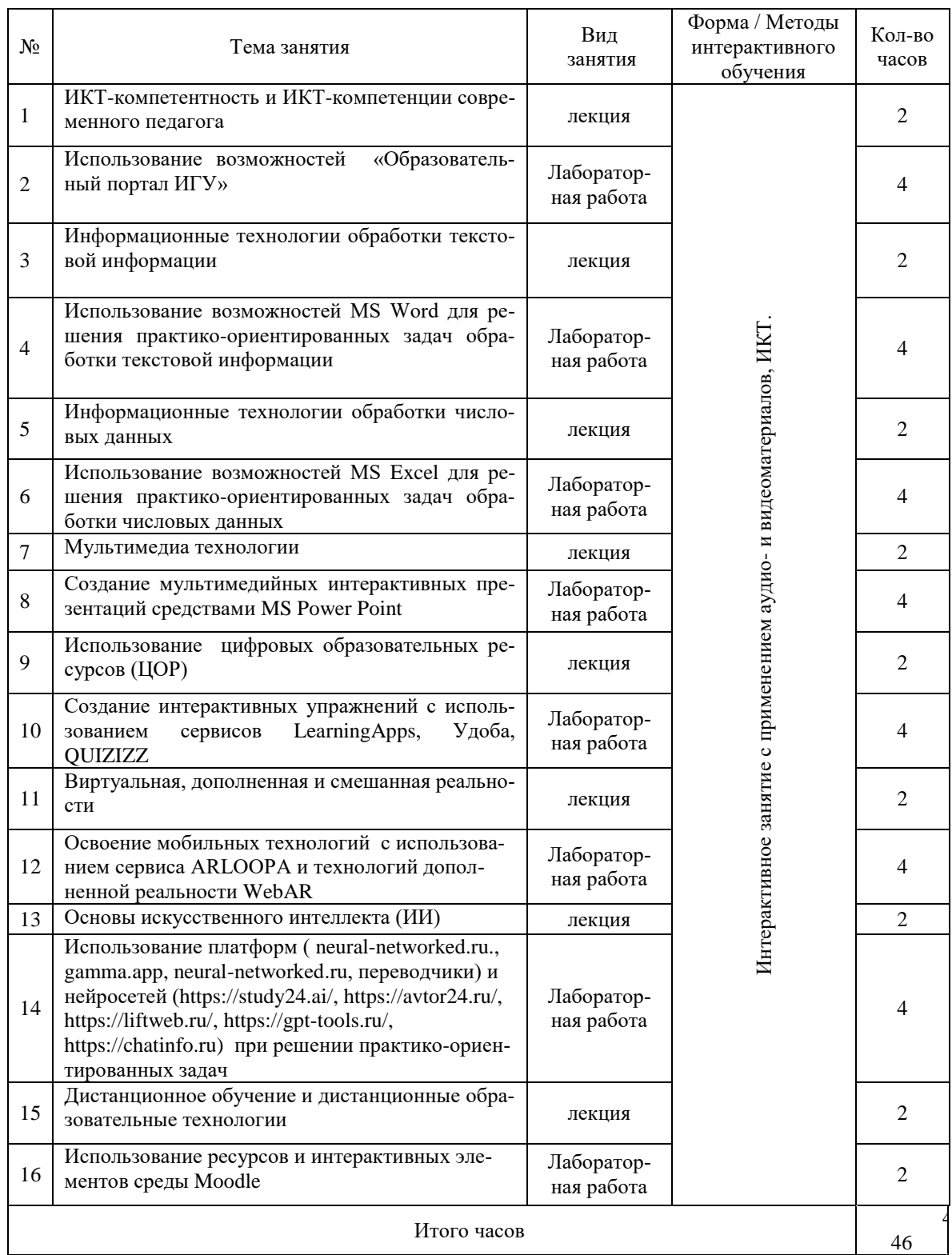

# **VIII.ОЦЕНОЧНЫЕ МАТЕРИАЛЫ ДЛЯ ТЕКУЩЕГО КОНТРОЛЯ УСПЕ-ВАЕМОСТИ И ПРОМЕЖУТОЧНОЙ АТТЕСТАЦИИ**

# **8.1. Оценочные средства для проведения текущего контроля успеваемости**

- Отчет по лабораторной работе;
- − Результаты тестирования;
- − Ответы на вопросы собеседования.

# КАРТА ОЦЕНКИ КОМПЕТЕНЦИЙ

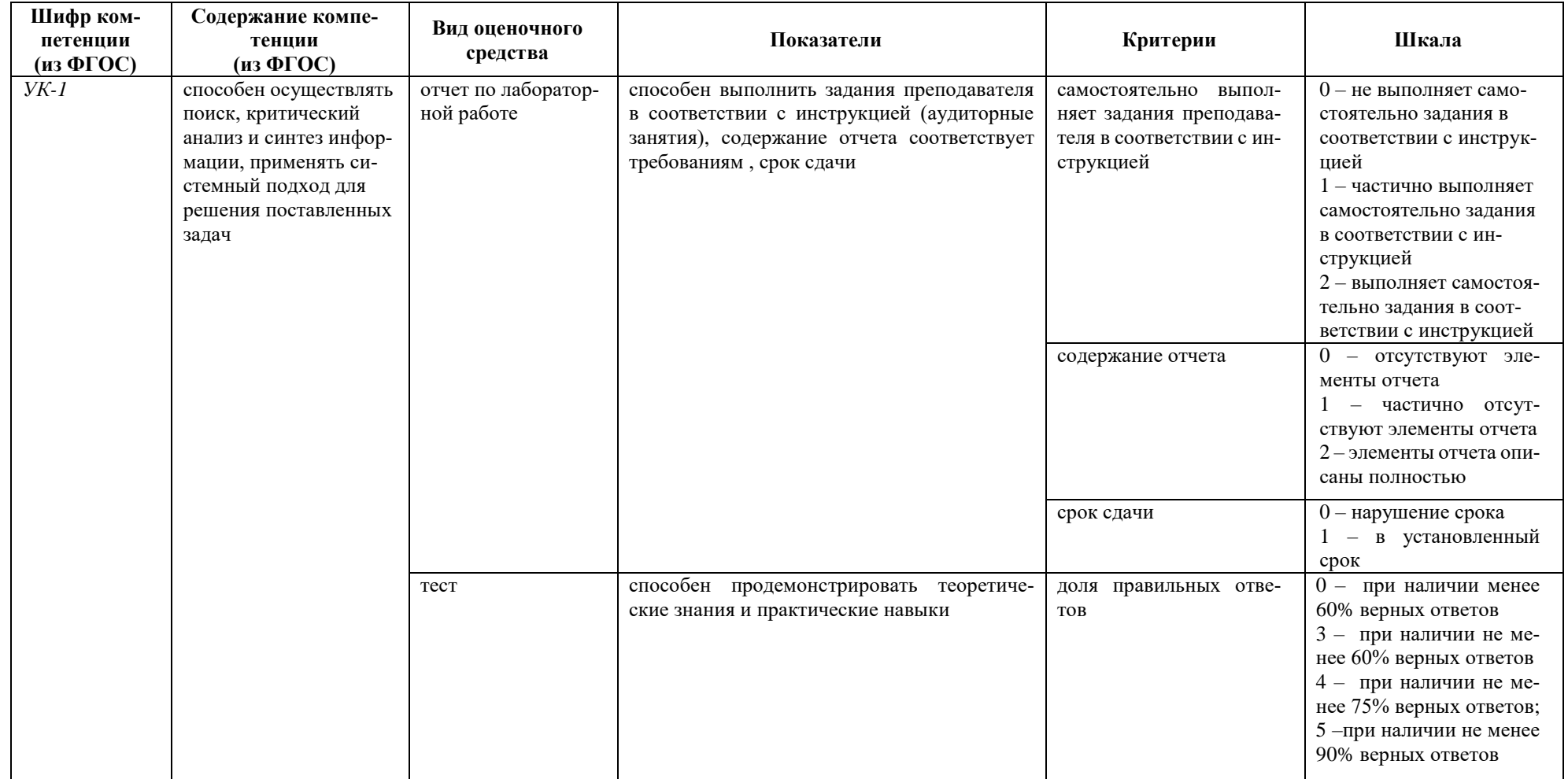

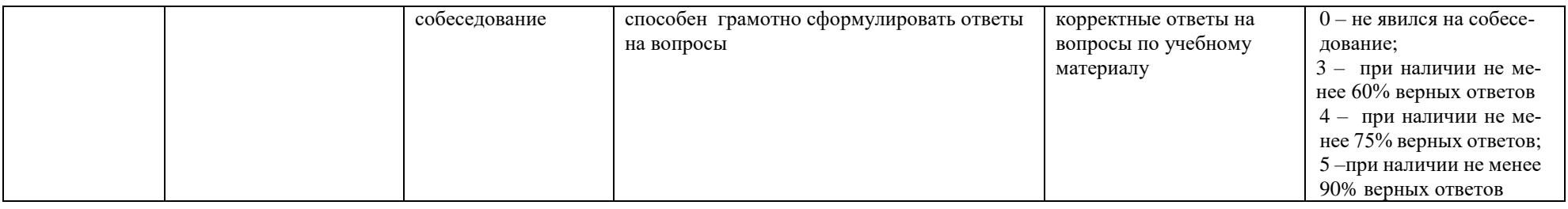

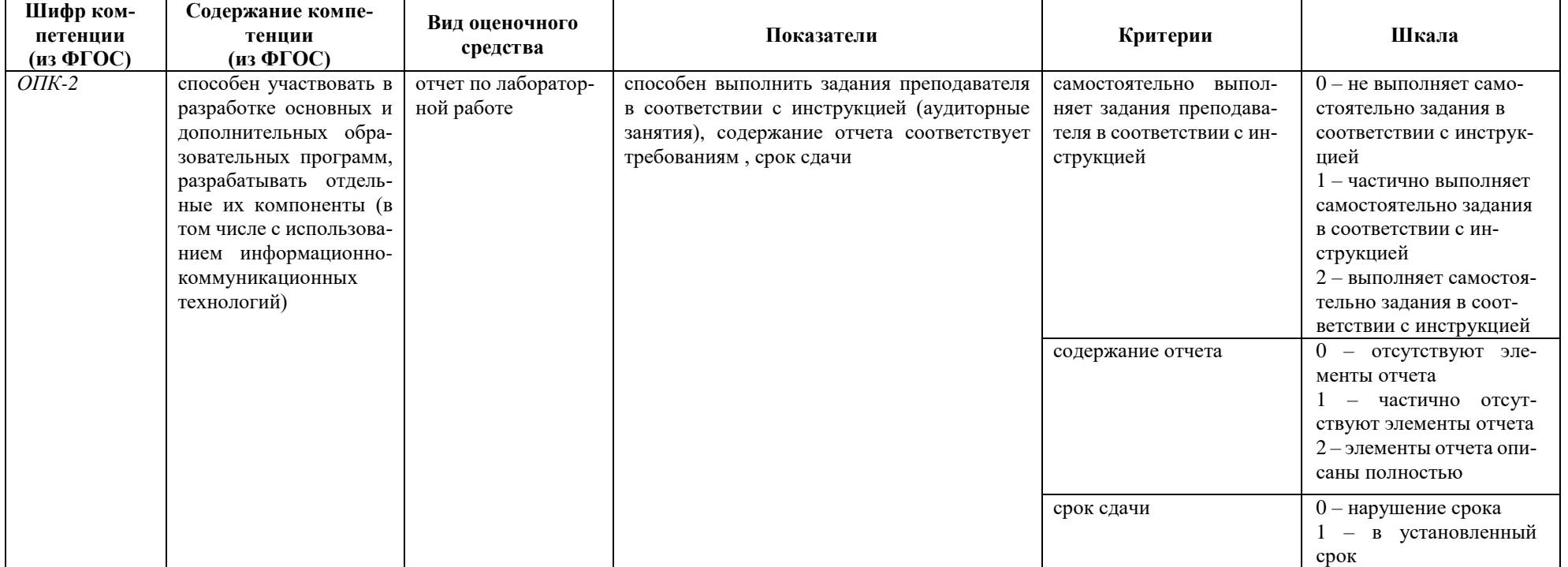

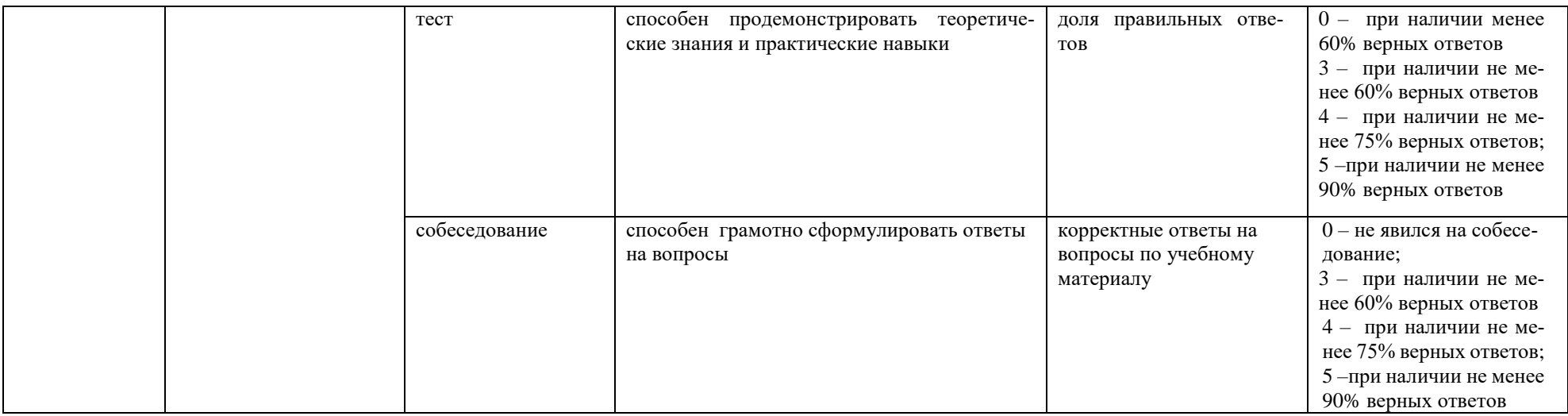

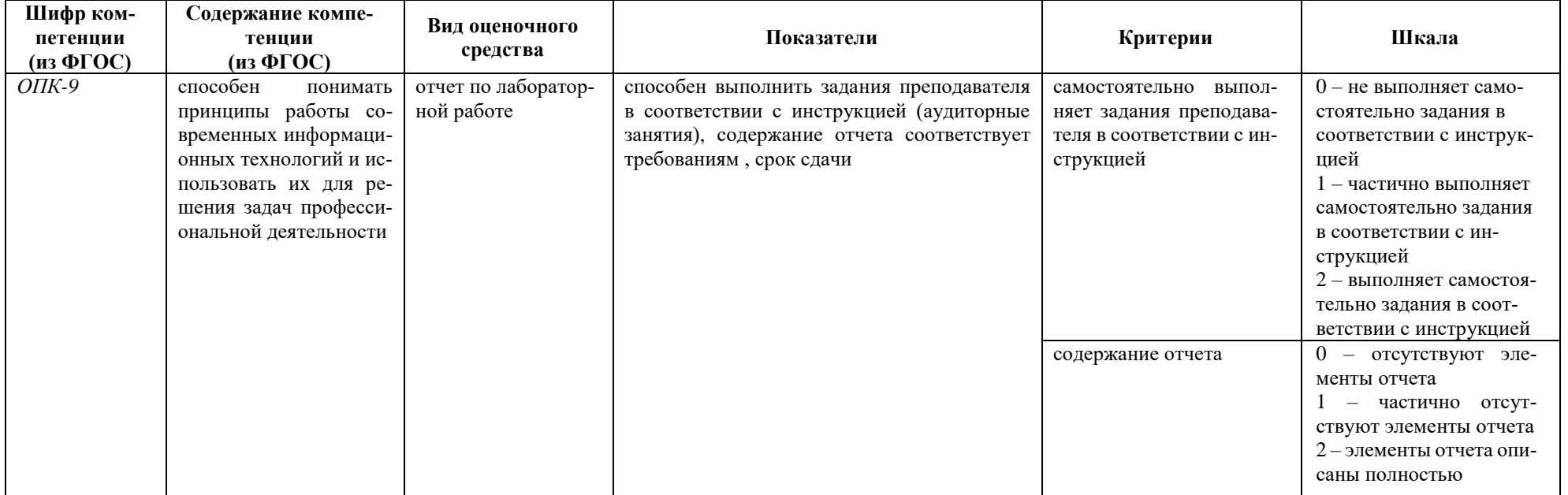

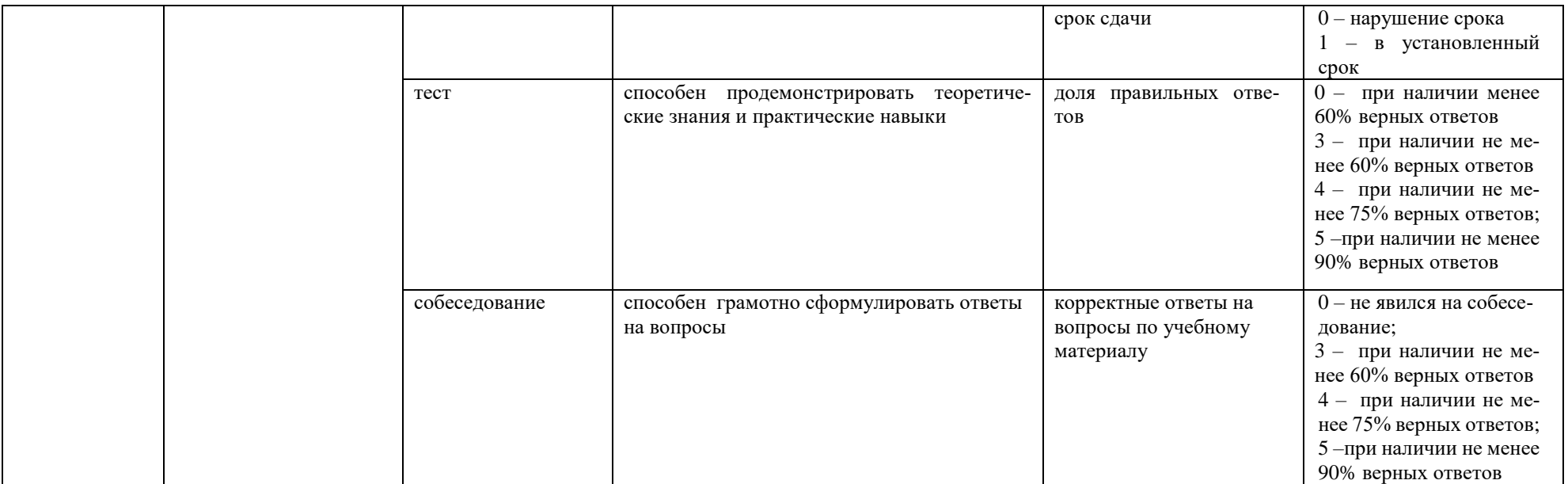

# **Демонстрационный пример лабораторной работы «Использование ресурсов и интерактивных элементов среды Moodle»**

*Цель задания*: расширение и систематизация знаний в области использования технологий дистанционного обучения.

*Задачи*: знать базовые понятия дистанционных образовательных технологий; знать технологии, используемые в дистанционном обучении;

знать основные ресурсы и элементы системы дистанционного обучения Moodle. *Задание*

1. Зайти в личный кабинет «Образовательный портал ИГУ» (Educa/isu.ru).

2. Сформировать список дисциплин, на которые подписан студент в первом семестре первого курса.

3. Для каждой дисциплины сформировать набор элементов и ресурсов среды Moodle, используемых в процессе обучения.

4. Заполнить таблицу «Использование ресурсов и интерактивных элементов среды Moodle» (см. табл. 1). Комментарий*:* продолжить заполнение таблицы на примере дисциплины «Профессиональная ИКТ-компетентность педагога».

5. Результаты выполнения задания разместить на «Образовательный портал ИГУ».

#### *Вопросы к собеседованию*

1. Что понимается под дистанционным образованием? Дистанционным обучением (ДО)? Технологией (ДО)? Системой (ДО)?

2. Какие различают категории средств (ДО)?

3. Что понимается под неинтерактивными средствами (ДО)? Средствами компьютерного обучения? Видеоконференцией?

4. Какие технологические модели используются при (ДО)?

5. Что понимается под технологией «единичное медиа», мультимедиа, гипермедия?

Таблица 1

*Использование ресурсов и интерактивных элементов среды Moodle*

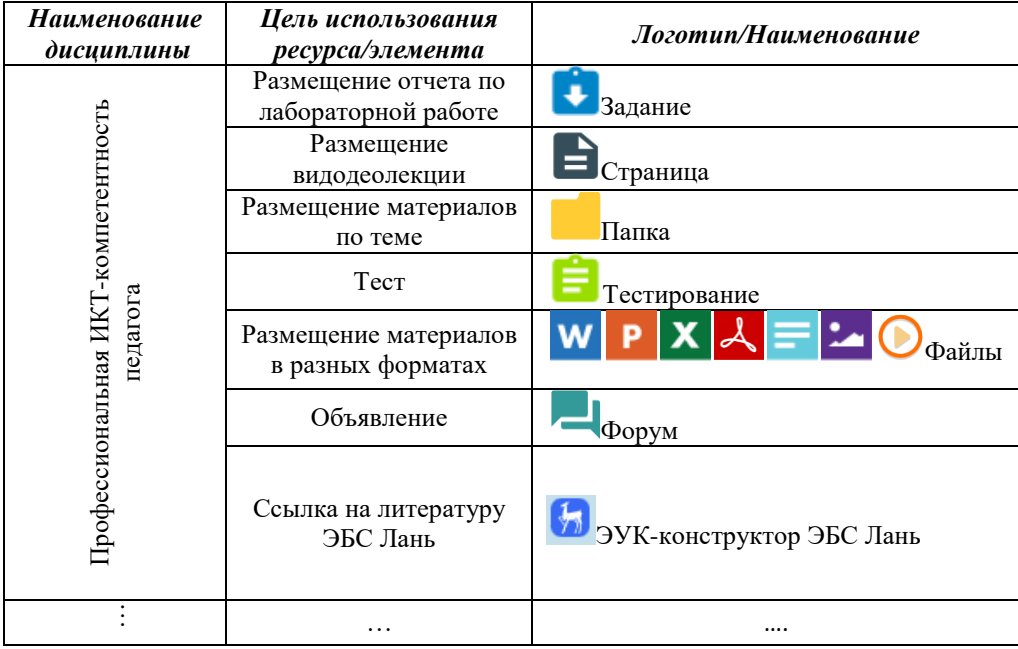

#### **Демонстрационный пример теста по теме**

#### **«Дистанционное обучение и дистанционные образовательные технологии»**

(фрагмент)

Вопрос. Что представляет собой дистанционное обучение?

А) взаимодействие преподавателя и учащихся происходит без непосредственного присутствия в образовательном учреждении

Б) ученики общаются с преподавателями посредством различных коммуникационных каналов

В) форма получения образования, предполагающая интерактивное взаимодействие человека с компьютером

Г) все перечисленное

Вопрос. В чем заключается основное отличие системы дистанционного образования от традиционной системы?

А) коренное изменение вида коммуникаций между обучающимися и педагогами

Б) использование только телекоммуникационных и интернет-ресурсов

В) уменьшение качество предоставляемой услуги

Г) сокращение значимой роли педагога в образовательном процессе

Вопрос. При дистанционном обучении необходимо иметь:

А) компьютер

Б) доступ в Интернет

В) все ответы верны

Вопрос. Основные элементы Moodle

А) перечень курсов, задания, лекционный материал, форум

Б) методические материалы по курсу, форум, список источников информации

В) анкета, диалоговое окно курса, площадка для взаимодействия с педагогом.

Г) семинары, форум, тесты, задания, чаты, опросы, глоссарий

Вопрос. Перечислите возможности Moodle

А) можно создавать и хранить электронные учебные материалы

Б) студенты не привязаны к конкретному месту и времени

В) электронный формат позволяет использовать в качестве «учебника» не только текст, но и интер-

активные ресурсы любого формата

Г) все вышеперечисленное

Вопрос. Что такое Moodle?

А) электронный словарь

Б) платформа для программ

В) система управления курсами

Г) способ отказа хождения на учебу

# **8.2. Оценочные средства для промежуточной аттестации.**

Максимальная сумма баллов по дисциплине – 160 баллов.

Компетенция считается сформированной, если количество набранных баллов по текущей успеваемости – не менее 60% от максимально возможного.

Промежуточная аттестация (**зачет с оценкой**). Оценка выставляется по сумме набранных по дисциплине баллов, при этом все элементы курса должны быть выполнены:

- $-2$  (неудовлетворительно) меньше 60%;
- $-$  3 (удовлетворительно) больше либо равно 60%, но меньше 75%;
- $-4$  (хорошо) больше либо равно 75%, но меньше 90%;
- $-5$  (отлично) не менее 90%.

Документ составлен в соответствии с требованиями ФГОС по направлениям:

- − 44.03.02 «Психолого-педагогическое образование», утвержденного приказом Минобрнауки РФ №122 от 22 февраля 2018г;
- 44.03.03 «Специальное (дефектологическое) образование», утвержденного приказом Минобрнауки РФ №123 от 22 февраля 2018г.;
- 44.03.04 «Профессиональное обучение (по отраслям) утвержденного приказом Минобрнауки РФ №124 от 22 февраля 2018г.
- 44.03.05 «Педагогическое образование (с двумя профилями подготовки)», утвержденного приказом Минобрнауки РФ №125 от 22 февраля 2018г.

**Настоящая программа не может быть воспроизведена ни в какой форме без предварительного письменного разрешения кафедры-разработчика программы.**